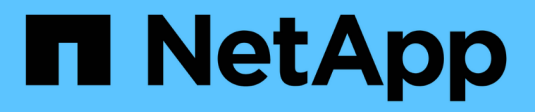

## **SnapManagerfor SAP**とは

SnapManager for SAP

NetApp April 19, 2024

This PDF was generated from https://docs.netapp.com/ja-jp/snapmanager-sap/windows/concept-whatsnapmanager-for-oraclesnapmanager-for-sap-does.html on April 19, 2024. Always check docs.netapp.com for the latest.

# 目次

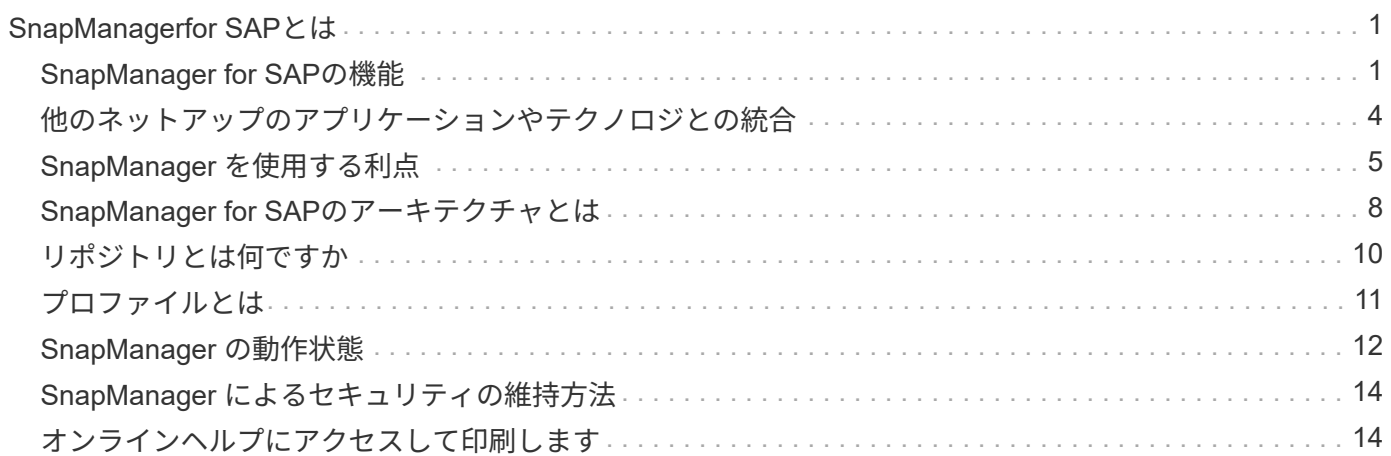

## <span id="page-2-0"></span>**SnapManagerfor SAP**とは

SnapManager には、ポリシーベースのデータ管理、定期的なデータベースバックアップ のスケジュール設定と作成、データ損失や災害が発生した場合のこれらのバックアップ からのデータのリストア、データベースクローンの作成に必要なツールが用意されてい ます。ポストプロセススクリプトを使用して、プライマリストレージにバックアップを 作成し、保護されたバックアップをセカンダリストレージに作成できます。

SnapManager は、最新のデータベースリリースと統合する際にネットアップのテクノロジを活用しま す。SnapManager は、ネットアップの次のアプリケーションやテクノロジと統合されています。

- SnapDrive は、ストレージのプロビジョニングタスクを自動化し、エラーが発生しない、ホストと整合性 のあるストレージの Snapshot コピーを作成するプロセスを簡易化します。
- Data ONTAP の機能である Snapshot を使用すると、データベースのポイントインタイムコピーを作成で きます。
- Data ONTAP ( SnapVault のライセンス機能)は、ディスクベースのバックアップを利用して、信頼性の 高い低オーバーヘッドのデータベースのバックアップとリカバリを実現します。
- SnapMirror ( Data ONTAP のライセンス機能)は、シンプルかつ信頼性とコスト効率に優れた方法で、 グローバルネットワーク全体にデータベースデータを複製します。
- SnapRestore ( Data ONTAP のライセンス機能)は、容量やファイル数に関係なく、データベース全体 を数秒でリカバリします。
- FlexClone ( Data ONTAP のライセンス機能)を使用すると、 Snapshot バックアップから、スペース効 率に優れたデータベースのクローンを短時間で作成できます。

SnapManager は、 SAN (FC および iSCSI) プロトコルで動作します。

#### <span id="page-2-1"></span>**SnapManager for SAP**の機能

SnapManager for SAPでは、Snapshotコピー、SnapRestore 、FlexCloneテクノロジを 活用することで、データベースのバックアップ、リカバリ、クローニングを簡易化し、 自動化します。

SnapManager を使用すると、 DBA (データベース管理者)は次のようなメリットを得ることができます。

• データベースプロファイルの操作

◦ ホストとデータベースの情報をプロファイルとして整理し、保持することができます。

プロファイルに基づいてバックアップを開始する場合、バックアップのたびに再入力するのではな く、情報を再利用できます。SnapManager では、プロファイルを使用して処理を迅速に監視すること もできます。

- プロファイルでは、 Snapshot コピーの命名パターンを定義してカスタムの(プレフィックスまたは サフィックス)テキストを入力することで、すべての Snapshot コピーがビジネスポリシーと同じ命 名規則を使用できるようになります。
- データベースファイルは関連付けられたストレージに自動的にマッピングされるため、ストレージシ ステム名を把握する必要はありません。

◦ 新しいプロファイルを作成する場合は、アーカイブ・ログ・バックアップをデータ・ファイル・バッ クアップから分離するオプションを指定できます。

また、既存のプロファイルを更新して、アーカイブログバックアップとデータファイルバックアップ を分離することもできます。

- データベースバックアップ処理を実行しています
	- フルデータベースおよびパーシャルデータベースのバックアップ
		- スペース効率に優れた方法でフルバックアップまたはパーシャルバックアップを迅速に作成でき るため、バックアップの頻度を高めることができます。

フルデータベースバックアップには、すべてのデータファイル、制御ファイル、およびアーカイ ブログファイルが 1 つのバックアップに格納されます。

データベースのパーシャル・バックアップには、指定したデータ・ファイルまたは表領域、すべての制御 ファイル、およびすべてのアーカイブ・ログ・ファイルが含まれます。

- ポストプロセススクリプトを使用して、セカンダリストレージへのバックアップを保護できます。
- バックアップのスケジュールは、毎時、毎週、毎日、毎月、または無制限に設定できます。
	- データ・ファイルとアーカイブ・ログ・ファイルのバックアップを分離します
- SnapManager ( 3.2 以降)では、データ・ファイルとアーカイブ・ログ・ファイルを個別にバックア ップできます。この処理を実行するには、プロファイルの作成時または更新時にアーカイブログファ イルを分割するオプションを指定する必要があります。
- 保持ポリシーには、データファイルのバックアップを保持する数と期間を指定できます。
- アーカイブログファイルのバックアップをアーカイブログの保持期間で保持する期間を指定できま す。
- SnapManager ( 3.2 以降)は、アーカイブ・ログ・バックアップを最小数のバックアップに統合しま す。これにより、アーカイブ・ログ・バックアップが重複したアーカイブ・ログ・ファイルによって 解放され、アーカイブ・ログ・バックアップだけが一意のアーカイブ・ログ・ファイルとともに保持 されます。ただし、この統合はオプションで無効にできます。
- アーカイブログファイルの管理
	- SnapManager ( 3.2 以降)を使用すると、アーカイブ・ログ・デスティネーションからアーカイブ・ ログ・ファイルを削除できます。

このようなアーカイブログファイルが含まれているアーカイブログのバックアップがパージされる と、プルーニングされたアーカイブログファイルによって占有されていたスペースが解放されます。

◦ SnapManager では、アーカイブ・ログの宛先からアーカイブ・ログ・ファイルを削除する前に、アー カイブ・ログ・ファイルをバックアップします。

バックアップされていないアーカイブログファイルは削除されません。

- SnapManager では、アーカイブログファイルが Data Guard スタンバイデータベースに転送され、 Data Guard プライマリデータベースからアーカイブログファイルが削除されます。
- SnapManager では 'Oracle のストリームキャプチャ・プロセスによってアーカイブ・ログ・ファイル がキャプチャされていることが確認されます(存在する場合)

◦ 推奨事項

- アーカイブログデスティネーションスペースを効率的に管理するには、アーカイブログバックア ップを作成し、アーカイブログファイルも一緒に削除する必要があります。
- SnapManager はアーカイブログのバックアップを統合してバックアップの最小数を確保します。これ により、アーカイブログのバックアップが重複してアーカイブログファイルによって解放され、アー カイブログのバックアップだけが一意のアーカイブログファイルに保持されます。

ただし、この統合はオプションで無効にできます。重複したアーカイブログファイルが含まれている アーカイブログバックアップは解放され、一意のアーカイブログを持つ単一のバックアップが保持さ れます。

• データベースリストア処理を実行しています

◦ ファイルベースのリストア処理を実行できます。

- リストア処理をプレビューし、処理の実行前にリストア処理のファイル単位分析を取得することもで きます。
- SnapRestore を使用して、データベースの平均リストア時間を短縮できます。
- SnapManager ( 3.2 以降)を使用すると、アーカイブ・ログ・デスティネーションにアーカイブ・ロ グ・ファイルが存在しない場合でも、バックアップのアーカイブ・ログ・ファイルを使用してデータ ベースを自動的にリカバリできます。

SnapManager (3.2 以降)は、アーカイブ・ログ・ファイルを使用して外部の場所から特定の範囲内 にデータベースをリカバリする方法も提供します。

- テストと開発のためにデータベースのクローニングを実行する
	- データベースのクローンを作成して、本番環境以外でデータベースを設定することもできます。

たとえば、開発環境やテスト環境でクローニングして、重要なシステムへのアップグレードをテスト することができます。

- プライマリストレージシステム上でデータベースをクローニングすることができます。
- SnapManager ( 3.2 以降)では、バックアップ内にあるアーカイブ・ログ・ファイルを使用して、デ ータ・ファイルのバックアップをクローニングできます。
	- データファイルのバックアップをクローニングできるのは、アーカイブログのバックアップが作 成されている場合のみです。
	- また、個別に作成されたアーカイブログバックアップにアーカイブログファイルがある場合は、 データファイルバックアップをクローニングすることもできます。
	- また、 Oracle からアクセス可能な外部の場所にあるアーカイブログファイルを使用して、スタン ドアロンデータベースのデータファイルバックアップを特定のエクステントにクローニングする こともできます。
	- バックアップを外部の場所から利用できる場合、クローニング中に外部の場所を指定して、クロ ーンデータベースを整合性のある状態にリカバリできます。

◦ アーカイブログのみのバックアップのクローニングはサポートされていません。

• 全般

◦ SAPのBR \* Toolsと統合

BR \* Toolsパッケージには、BRARCHIVE、BRBACKUP、BRCONNECT、BRRECOVER 、BRRESTOREなどのSAPツールが用意されています。 BRSPACEおよびBRTools。

SnapManager を使用すると、ストレージ管理者は次のようなメリットを得ることが

- では、サポートする SAN プロトコルが異なります。
- 環境に最も適したバックアップのタイプ(フルまたはパーシャル)に基づいて、バックアップを最適化で きます。
- スペース効率に優れたデータベースバックアップを作成します。
- スペース効率に優れたクローンを作成できます。

SnapManager は 'Oracle の次の機能とも連携します

• SnapManager では、 Oracle の RMAN を使用してバックアップのカタログを作成できます。

RMAN を使用する場合、 DBA は SnapManager バックアップを利用して、ブロックレベル・リストアな どのすべての RMAN 機能の値を保持できます。SnapManager を使用すると、 RMAN でリカバリまたは リストアを実行する際に、 Snapshot コピーを使用できるようになります。たとえば、 SnapManager を 使用すると、表領域内のテーブルを RMAN でリストアし、 によって作成された Snapshot コピーからデ ータベースと表領域全体をリストアおよびリカバリできます。RMAN リカバリ・カタログは、バックアッ プ対象のデータベースには保管しないでください。

## <span id="page-5-0"></span>他のネットアップのアプリケーションやテクノロジとの統合

SnapManager for SAPは、他のネットアップ製品の機能を統合したスタンドアロン製品 で、ごく少量のスペースを必要とする高速なバックアップを実現します。

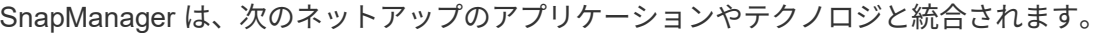

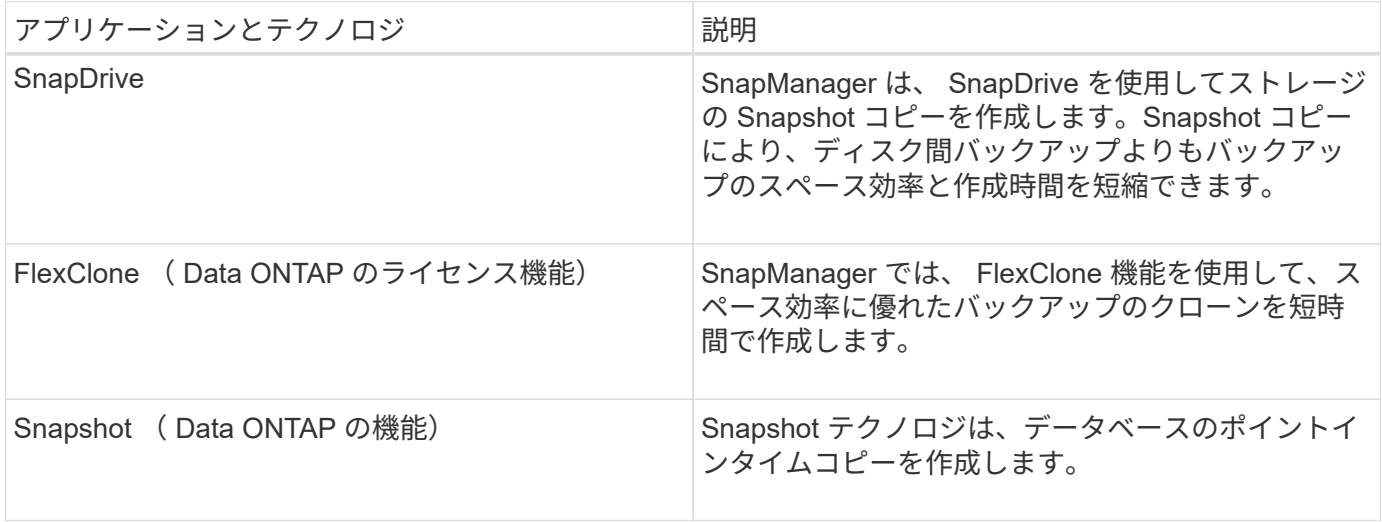

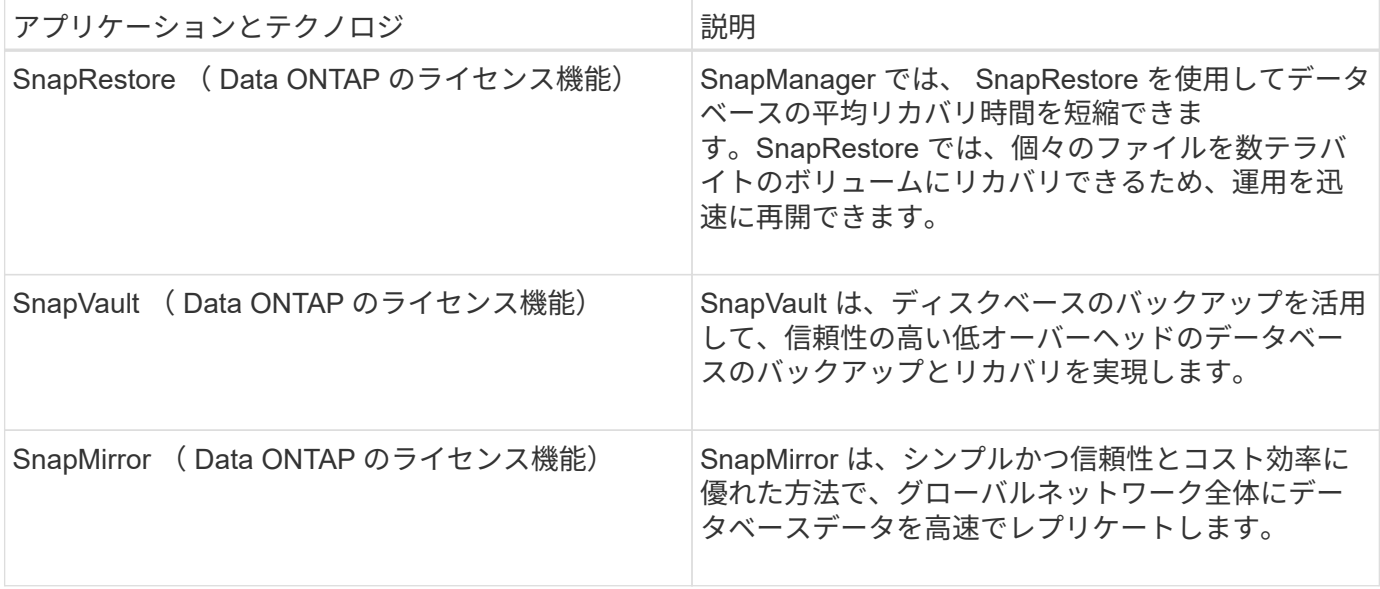

### <span id="page-6-0"></span>**SnapManager** を使用する利点

SnapManager for SAPを使用すると、データベースに対してさまざまなタスクを実行 し、データを効率的に管理できます。

SnapManager for SAPはストレージシステムと連携し、次の作業を実行できます。

• プライマリストレージまたはセカンダリストレージへのスペース効率に優れたバックアップを作成し、バ ックアップをスケジュールします。

データベースのフルバックアップと部分バックアップを作成し、保持期間ポリシーを適用できます。 SnapManager ( 3.2 以降)では、データファイルとアーカイブログのバックアップのみを作成できま す。

- SnapManager ( 3.2 以降)を使用すると、バックアップおよびリストア処理の前後に前処理または後 処理を実行できます。
- SnapManager ( 3.2 以降)では、ポストプロセススクリプトを使用してバックアップを保護できま す。
- ファイルベースのリストア処理を使用して、データベースの全体または一部をリストアします。
- データベースバックアップを自動的にリストアおよびリカバリする。

SnapManager ( 3.2 以降)を使用すると、データベース・バックアップのリストアとリカバリが自動的 に実行されます。SnapManager は、アーカイブ・ログ・ファイルをバックアップから検出、マウント、 および適用することにより、リストアされたデータベースを自動的にリカバリします。

- アーカイブログだけのバックアップを作成する場合は、アーカイブログデスティネーションからアーカイ ブログファイルを削除します。
- 一意のアーカイブログファイルがあるバックアップだけを保持することで、アーカイブログバックアップ の最小数が自動的に保持されます。
- 処理の詳細を追跡し、ホスト、プロファイル、バックアップ、またはクローン別にレポートを生成できま す。
- バックアップステータスを確認
- プロファイルに関連付けられた SnapManager 処理の履歴を保持します。
- プライマリストレージに、スペース効率に優れたバックアップのクローンを作成します。

**Snapshot** コピーを使用してバックアップを作成する

SnapManager では、プライマリ(ローカル)ストレージ、およびポストプロセススクリ プトを使用してセカンダリ(リモート)ストレージにバックアップを作成できます。

Snapshot コピーとして作成されるバックアップはデータベースの仮想コピーであり、データベースと同じ物 理メディアに格納されます。そのため、バックアップ処理にかかる時間が短縮され、ディスク間のフルバック アップに比べて必要なスペースも大幅に削減されます。SnapManager でバックアップできる項目は次のとお りです。

- すべてのデータ・ファイル、アーカイブ・ログ・ファイル、および制御ファイル
- 選択したデータ・ファイルまたは表領域、すべてのアーカイブ・ログ・ファイル、および制御ファイル

SnapManager 3.2 以降では、必要に応じて次のバックアップを作成できます。

- すべてのデータファイルと制御ファイル
- 選択したデータ・ファイルまたは表領域、および制御ファイル
- アーカイブログファイル

データ・ファイル、アーカイブ・ログ・ファイル、および制御ファイルは、異なるストレージ ・システム、ストレージ・システム・ボリューム、または Logical Unit Number ( LUN ;論理  $(i)$ ユニット番号)に配置できます。同じボリュームまたは LUN 上に複数のデータベースがある場 合でも、 SnapManager を使用してデータベースをバックアップできます。

アーカイブログファイルの削除が必要な理由

SnapManager for SAPを使用すると、すでにバックアップされているアクティブファイ ルシステムからアーカイブログファイルを削除できます。

プルーニングを使用すると、 SnapManager で個別のアーカイブ・ログ・ファイルのバックアップを作成でき ます。バックアップ保持ポリシーと一緒に削除すると、バックアップがパージされるときにアーカイブ・ログ のスペースが解放されます。

 $(i)$ 

アーカイブログファイルに対して Flash Recovery Area (FRA)が有効になっている場合は、 アーカイブログファイルのプルーニングを実行できません。Flash Recovery Areaでアーカイブ ・ログの場所を指定する場合は'archive log\_destパラメータでアーカイブ・ログの場所も指定 する必要があります

アーカイブログの統合

SnapManager (3.2以降) for SAPは、アーカイブ・ログ・ファイルのバックアップを最 小限の数だけ保持するように、アーカイブ・ログ・バックアップを統合しま

す。SnapManager for SAPは、他のバックアップのサブセットであるアーカイブ・ロ グ・ファイルを含むバックアップを識別して解放します。

データベースの完全リストアまたは部分リストア

SnapManager では、フルデータベース、特定の表領域、ファイル、制御ファイル、また はこれらのエンティティの組み合わせを柔軟にリストアできます。SnapManager では、 ファイルベースのリストアプロセスを使用してデータをリストアできます。

SnapManager を使用すると、データベース管理者( DBA )はリストア処理をプレビューできます。プレビ ュー機能を使用すると、 DBA は各リストア処理をファイル単位で表示できます。

DBA は、リストア処理を実行する際に、 SnapManager が情報をリストアおよびリカバリするレベルを指定 できます。たとえば、 DBA は特定の時点にデータをリストアおよびリカバリできます。リストアポイントに は、日時または Oracle System Change Number ( SCN )を指定できます。

SnapManager ( 3.2 以降)を使用すると、 DBA の介入なしで、データベースのバックアップを自動的にリ ストアおよびリカバリできます。SnapManager を使用してアーカイブログバックアップを作成し、そのアー カイブログバックアップを使用してデータベースバックアップをリストアおよびリカバリできます。バックア ップのアーカイブログファイルが外部アーカイブログの場所で管理されている場合でも、それらのアーカイブ ログをリストアしたデータベースのリカバリに利用できるように外部の場所を指定できます。

バックアップのステータスを確認

SnapManager では、 Oracle の標準バックアップ検証処理を使用して、バックアップの 整合性を確認できます。

データベース管理者( DBA)は、バックアップ処理の一環として、または別のタイミングで検証を実行でき ます。データベース管理者は、ホスト・サーバの負荷が少ないオフピークの時間帯や、スケジュールされた保 守期間中に検証処理を実行するよう設定できます。

データベースバックアップクローン

SnapManager では、 FlexClone テクノロジを使用して、データベースバックアップの書 き込み可能でスペース効率に優れたクローンを作成します。バックアップソースを変更 せずにクローンを変更することもできます。

非本番環境では、データベースをクローニングしてテストやアップグレードを行うことができます。プライマ リ上のデータベースをクローニングすることができます。クローンは、データベースと同じホスト上に配置す ることも、別のホスト上に配置することもできます。

FlexClone テクノロジを使用すると、 SnapManager でデータベースの Snapshot コピーを使用できるため、 ディスク間で物理的にコピーが作成されることはありません。Snapshot コピーは物理コピーよりも短時間で 作成でき、所要スペースも大幅に削減されます。

FlexClone テクノロジの詳細については、 Data ONTAP のドキュメントを参照してください。

• 関連情報 \*

["Data ONTAP](http://support.netapp.com/documentation/productsatoz/index.html) [のドキュメント](http://support.netapp.com/documentation/productsatoz/index.html)["](http://support.netapp.com/documentation/productsatoz/index.html)

詳細を追跡し、レポートを作成します

SnapManager では、単一のインターフェイスから処理を監視する方法を提供すること で、さまざまな処理のステータスを追跡するために必要な詳細レベルをデータベース管 理者が軽減できます。

管理者がバックアップするデータベースを指定すると、 SnapManager はバックアップ対象のデータベースフ ァイルを自動的に識別します。SnapManager には、リポジトリ、ホスト、プロファイル、バックアップ、お よびクローンに関する情報が表示されます。特定のホストまたはデータベースの処理を監視できます。

## <span id="page-9-0"></span>**SnapManager for SAP**のアーキテクチャとは

SnapManager for SAPのアーキテクチャには、SnapManager for SAPのホスト、クライ アント、リポジトリなど、多数のコンポーネントが含まれています。その他のコンポー ネントには、プライマリおよびセカンダリストレージシステムやその他のネットアップ 製品があります。

SnapManager for SAPのアーキテクチャは、次のアーキテクチャコンポーネントで構成されます。

- SnapManager ホスト
- SnapManager のグラフィカルユーザインターフェイスまたはコマンドラインインターフェイス
- SnapManager リポジトリ
- SnapManager for SAP BACKINTインターフェイス
- プライマリストレージシステム
- セカンダリストレージシステム
- SnapDrive for Windows の略

次の図は、SnapManager for SAPのアーキテクチャと関連コンポーネントを示しています。

## **SnapManager for SAP Architecture**

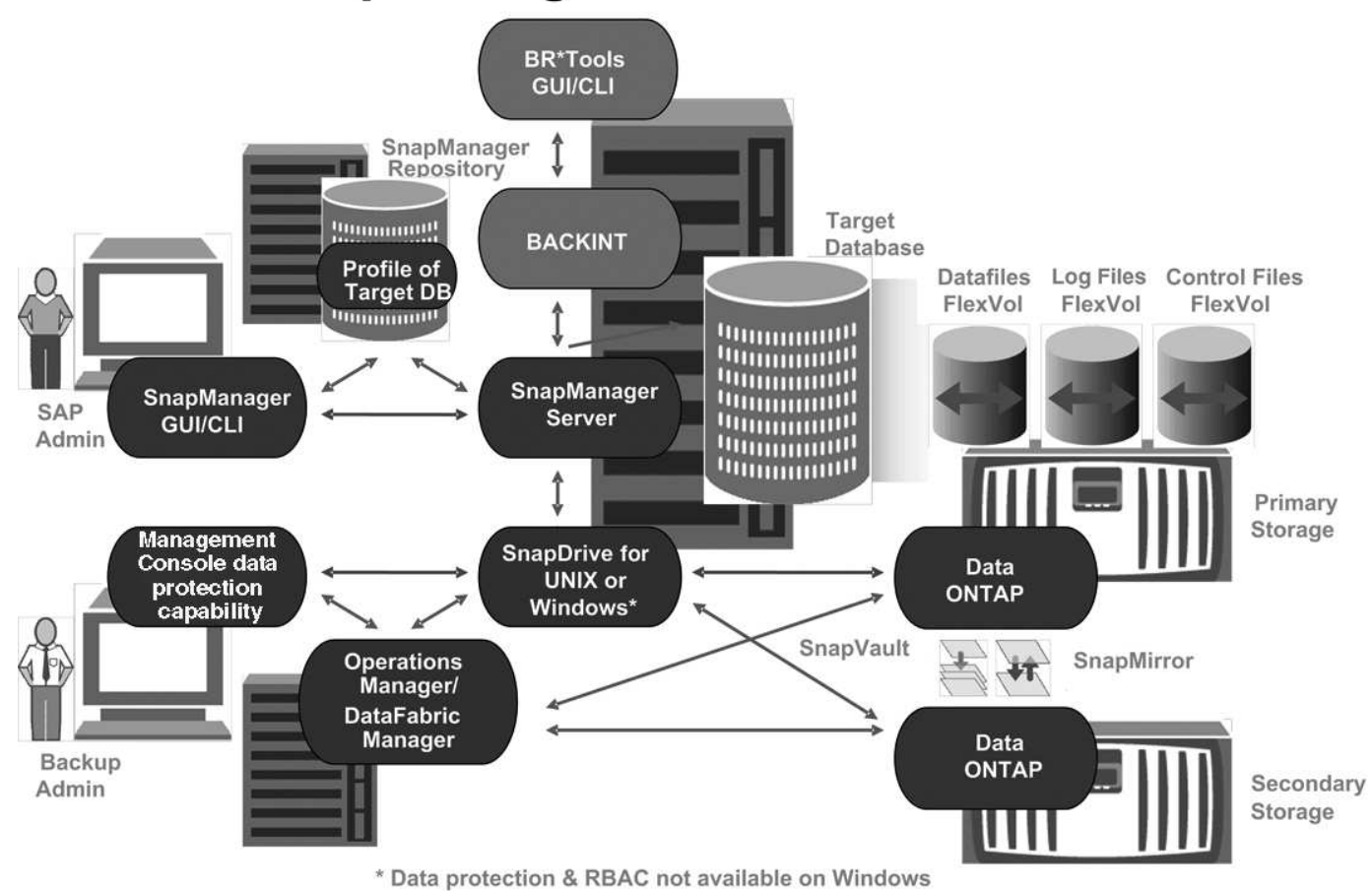

#### **SnapManager** ホスト

SnapManager ホストとは Windows サーバであり、ほかのネットアップ製品も稼働しま す。

SnapManager ホストには次の製品がインストールされます。

- SnapDrive for Windows の略
- Host Utilities のことです

SnapManager ホストはサービスとして実行されます。

SnapManager ホストでは、SAP BR \* Toolsに使用するBACKINTインターフェイスもサポートされます。

**SnapManager** のグラフィカルユーザインターフェイスとコマンドラインインターフェ イス

SnapManager クライアントには、グラフィカルユーザインターフェイス ( GUI ) とコ マンドラインインターフェイス( CLI )の両方が含まれています。

**SnapManager** リポジトリ

リポジトリには、バックアップ時刻、表領域とデータ・ファイルのバックアップ時刻、 使用されているストレージ・システム、作成されたクローン、作成された Snapshot コ ピーなど、さまざまな SnapManager 処理に関連する情報が格納されます。

リポジトリデータベースは、同じデータベースに存在できず、 SnapManager がバックアップしているデータ ベースにも格納できません。これは、リポジトリには、バックアップ処理中に作成されたデータベース Snapshot コピーの名前が格納されるためです。リポジトリは、バックアップ対象のデータベースとは別のデ ータベースに作成する必要があります。つまり、 SnapManager リポジトリデータベースと、 SnapManager で管理されるターゲットデータベースの少なくとも 2 つのデータベースが必要です。SnapManager サービス を実行するには、両方のデータベースが稼働している必要があります。

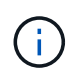

リポジトリデータベースがダウンしているときは、 GUI または CLI を使用して SnapManager 処理を実行しないでください。

#### **SnapManager** サーバの **SnapDrive**

SnapManager では、 SnapDrive for Windows を使用してストレージ・システムの Snapshot コピーを作成します。SnapDrive は、 SnapManager と同じサーバに配置され ます。

### <span id="page-11-0"></span>リポジトリとは何ですか

SnapManager では、情報がプロファイルに整理され、プロファイルがリポジトリに関連 付けられます。プロファイルには管理対象のデータベースに関する情報が格納され、リ ポジトリにはプロファイルに対して実行された処理に関するデータが格納されます。

リポジトリには、バックアップの実行日時、バックアップされたファイル、およびバックアップからクローン が作成されたかどうかが記録されます。データベース管理者がデータベースをリストアしたり、データベース の一部をリカバリしたりする場合、 SnapManager はバックアップの内容を確認するためにリポジトリを照会 します。

リポジトリにはバックアップ処理中に作成されたデータベース Snapshot コピーの名前が格納されているた め、リポジトリデータベースを同じデータベースに配置することはできません。また、 SnapManager がバッ クアップしているデータベースと同じデータベースに含めることもできません。SnapManager 処理を実行す るには、少なくとも 2 つのデータベース( SnapManager リポジトリデータベースと SnapManager で管理さ れているターゲットデータベース)が起動して稼働している必要があります。

リポジトリデータベースがダウンしているときにグラフィカルユーザインターフェイス(GUI)を開こうとす ると、「SM\_GUI.logファイル」に「WARN」というエラーメッセージが記録されます。[WARN]:「SMSAP-01106: リポジトリの照会中にエラーが発生しました:ソケットから読み取るデータがありません」。また、 リポジトリデータベースがダウンしていると、 SnapManager の処理が失敗します。さまざまなエラーメッセ ージの詳細については、「既知の問題のトラブルシューティング」を参照してください。

処理を実行するには、有効なホスト名、サービス名、またはユーザ名を使用します。SnapManager 操作をサ ポートするリポジトリのユーザ名とサービス名は ' アルファベット (A ~ Z)' 数字 (0 ~ 9) ' マイナス記号 (-) ' アンダースコア (\_)' ピリオド (.) の文字だけで構成する必要があります

リポジトリポートには任意の有効なポート番号を使用でき、リポジトリホスト名には任意の有効なホスト名を 使用できます。ホスト名にはアルファベット( A~Z )、数字( 0~9 )、マイナス記号( - )、およびピリオ ド(.)を使用する必要があります。アンダースコア()は使用できません。

リポジトリは Oracle データベース内に作成する必要があります。SnapManager が使用するデータベースは、 データベース設定に関する Oracle の手順に従って設定する必要があります。

1 つのリポジトリには、複数のプロファイルの情報を格納できます。ただし、各データベースは、通常、 1 つ のプロファイルだけに関連付けられます。複数のプロファイルが含まれているリポジトリごとに、複数のリポ ジトリを作成できます。

### <span id="page-12-0"></span>プロファイルとは

SnapManager はプロファイルを使用して、特定のデータベースに対して処理を実行する ために必要な情報を格納します。プロファイルには、クレデンシャル、バックアップ、 クローンなど、データベースに関する情報が格納されます。プロファイルを作成する と、そのデータベースに対して処理を実行するたびにデータベースの詳細を指定する必 要がなくなります。

1 つのプロファイルが参照できるデータベースは 1 つだけです。同じデータベースは、複数のプロファイルか ら参照できます。両方のプロファイルが同じデータベースを参照している場合でも、 1 つのプロファイルを 使用して作成したバックアップには、別のプロファイルからアクセスすることはできません。

プロファイル情報は、リポジトリに保存されます。リポジトリには、データベースのプロファイル情報と、デ ータベースのバックアップに使用する Snapshot コピーの情報の両方が含まれます。実際の Snapshot コピー はストレージシステム上に格納されます。Snapshot コピー名は、そのデータベースのプロファイルが含まれ ているリポジトリに保存されます。データベースに対して処理を実行する場合は、リポジトリからプロファイ ルを選択する必要があります。

次の図に、リポジトリに複数のプロファイルを保持する方法を示します。また、各プロファイルで定義できる データベースは 1 つだけです。

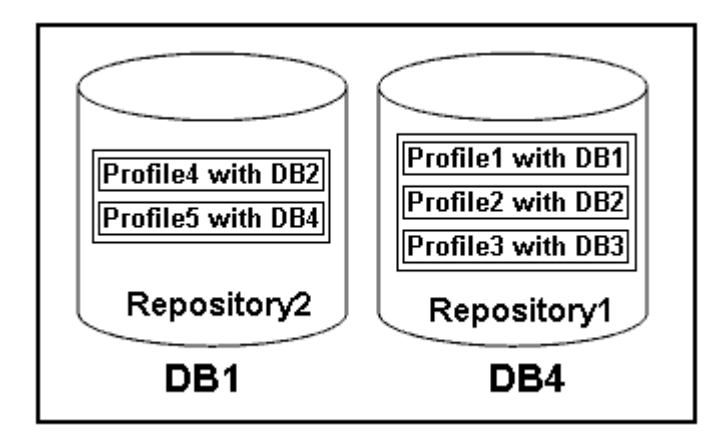

この例では、 Repository2 がデータベース DB1 に、 Repository1 が DB4 に格納されています。

各プロファイルには、そのプロファイルに関連付けられたデータベースのクレデンシャルが含まれます。クレ デンシャルを使用して、 SnapManager がデータベースに接続して操作できるようになります。格納されるク レデンシャルには、ホスト、リポジトリ、データベースにアクセスするためのユーザ名とパスワードのペア、 および Oracle Recovery Manager ( RMAN) を使用する場合の必要な接続情報が含まれます。

2 つのプロファイルが同じデータベースに関連付けられていても、あるプロファイルを使用して作成された バックアップには、別のプロファイルからアクセスすることはできません。SnapManager はデータベースを ロックし、矛盾する 2 つの処理が同時に実行されないようにします。

• フル・バックアップおよびパーシャル・バックアップの作成プロファイル \*

プロファイルを作成して、フル・バックアップまたはパーシャル・バックアップを作成できます。

フル・バックアップおよびパーシャル・バックアップを作成するように指定したプロファイルには、データ・ ファイルとアーカイブ・ログ・ファイルの両方が含まれます。SnapManager では、このようなプロファイル を使用して、アーカイブ・ログ・バックアップをデータ・ファイル・バックアップから分離することはできま せん。フルバックアップとパーシャルバックアップは、既存のバックアップ保持ポリシーに基づいて保持され ます。バックアップのスケジュールは、時間と頻度に基づいて設定することができます。

• データ・ファイルのみのバックアップおよびアーカイブ・ログのみのバックアップを作成するためのプロ ファイル \*

SnapManager ( 3.2 以降)では、アーカイブ・ログ・ファイルのバックアップを、データ・ファイルとは別 に作成するプロファイルを作成できます。プロファイルを使用してバックアップ・タイプを指定すると、デー タベースのデータ・ファイルのみのバックアップまたはアーカイブ・ログのみのバックアップのいずれかを作 成できます。データファイルとアーカイブログファイルの両方を含むバックアップを一緒に作成することもで きます。

保持ポリシー:アーカイブログのバックアップが分離されていない場合は、すべてのデータベースバックアッ プを環境に保存します。アーカイブログバックアップを分割したあと、 SnapManager で別の保持期間を指定 できます。

• 保持ポリシー \*

SnapManager は、保持数( 15 個のバックアップなど)と保持期間( 10 日分のバックアップなど)の両方を 考慮して、バックアップを保持するかどうかを決定します。バックアップは、保持クラスに設定された保持期 間を経過し、バックアップ数が保持数を超えると期限切れになります。たとえば、バックアップ数が 15 ( SnapManager で成功したバックアップが 15 回作成された)で、所要時間が日次バックアップの 10 日間に設 定されている場合、所要時間は 5 つの古いバックアップ、成功したバックアップ、有効なバックアップの期 限が切れます。

• ログの保存期間 \* をアーカイブします

アーカイブログバックアップは、分離されたあと、アーカイブログの保持期間に基づいて保持されます。デー タファイルのバックアップとともに作成されたアーカイブログのバックアップは、アーカイブログの保持期間 に関係なく、常にそのデータファイルのバックアップとともに保持されます。

### <span id="page-13-0"></span>**SnapManager** の動作状態

SnapManager 処理(バックアップ、リストア、およびクローニング)はさまざまな状態 になり、各状態が処理の進捗状況を示します。

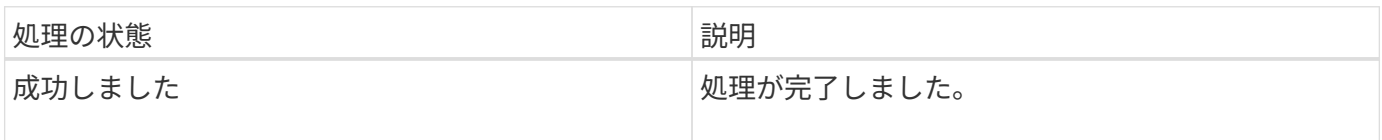

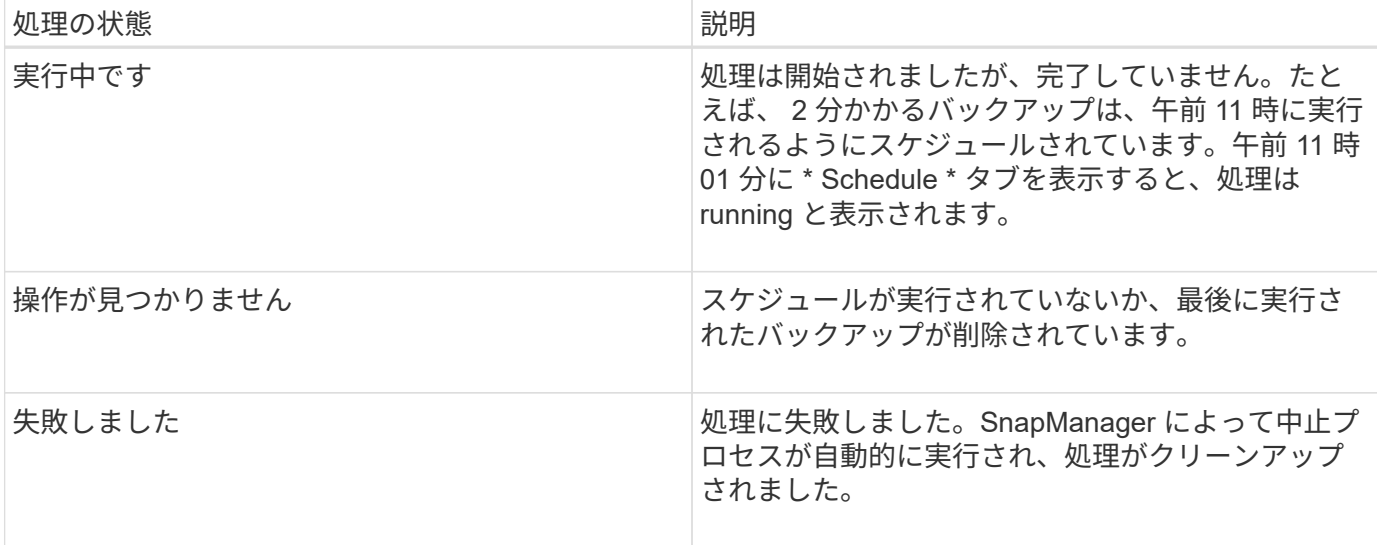

リカバリ可能およびリカバリ不能なイベント

リカバリ可能な SnapManager イベントには、次の問題があります。

- データベースは、 Data ONTAP を実行するストレージ・システムには保存されません。
- SnapDrive for Windows がインストールされていないか、ストレージシステムにアクセスできません。
- ボリュームのスペースが不足している場合、 Snapshot コピーが最大数に達している場合、または予期し ない例外が発生した場合、 SnapManager は Snapshot コピーの作成またはストレージのプロビジョニン グに失敗します。

リカバリ可能なイベントが発生すると、 SnapManager は中断プロセスを実行し、ホスト、データベース、お よびストレージシステムを開始状態に戻します。中断プロセスに失敗すると、 SnapManager はこのインシデ ントをリカバリ不能なイベントとみなします。

リカバリ不能な(アウトオブバンドの)イベントは、次のいずれかの状況で発生します。

- ホスト障害などのシステム問題が発生した場合。
- SnapManager プロセスが停止します。
- ストレージシステムに障害が発生した場合、論理ユニット番号( LUN )またはストレージボリュームが オフラインになった場合、またはネットワークに障害が発生した場合は、インバンドの中断処理が失敗し ます。

回復不能なイベントが発生すると、 SnapManager はただちに中断プロセスを実行します。ホスト、データベ ース、およびストレージシステムが初期状態に戻らない可能性があります。その場合は、孤立した Snapshot コピーを削除して SnapManager ロックファイルを削除することで、 SnapManager 処理が失敗したあとにク リーンアップを実行する必要があります。

SnapManager ロック・ファイルを削除する場合は'ターゲット・マシン上の\$ORACLE\_HOMEに移動 し'sm\_lock\_TargetDBName'ファイルを削除しますファイルを削除したら、SnapManager for SAPサーバを再 起動する必要があります。

### <span id="page-15-0"></span>**SnapManager** によるセキュリティの維持方法

SnapManager 処理は、適切なクレデンシャルがある場合にのみ実行できま す。SnapManager のセキュリティは、ユーザ認証によって管理されます。

SnapManager では、パスワードのプロンプトまたはユーザクレデンシャルの設定を通じてユーザ認証を要求 することで、セキュリティが維持されます。有効なユーザが SnapManager サーバで認証および許可されてい る。

SnapManager のクレデンシャルとユーザ認証は、 SnapManager 3.0 とは大きく異なります。

- SnapManager 3.0 より前のバージョンでは、 SnapManager のインストール時に任意のサーバパスワード を設定していました。SnapManager サーバを使用する場合は、 SnapManager サーバのパスワードが必 要です。SnapManager サーバのパスワードは、「smsap-credential set -host」コマンドを使用してユーザ クレデンシャルに追加する必要があります。
- SnapManager ( 3.0 以降)では、 SnapManager サーバのパスワードが個々のユーザオペレーティングシ ステム( OS )認証に置き換えられています。ホストと同じサーバからクライアントを実行しない場合、 SnapManager サーバは OS のユーザ名とパスワードを使用して認証を実行します。OSパスワードの入力 を求められない場合は、「smsaps credential set -host」コマンドを使用してSnapManager ユーザクレデ ンシャルキャッシュにデータを保存できます。

 $\left(\begin{smallmatrix} 1\\1\end{smallmatrix}\right)$ 

「smsap.config」ファイルの「host.credentials.Persist`」プロパティが「**true**」に設定され ている場合、「smsapcredential set -host`コマンドはユーザのクレデンシャルを記憶しま す。

• 例 \*

user1 と User2 は、 Prof2 というプロファイルを共有しています。このとき、 User2 は、 Host1 へのアクセ スが許可されていないと、 Host1 の Database1 のバックアップを実行できません。User1 は、 Host3 へのア クセスが許可されていない Host3 にデータベースのクローンを作成することはできません。

次の表に、ユーザに割り当てられているさまざまな権限を示します。

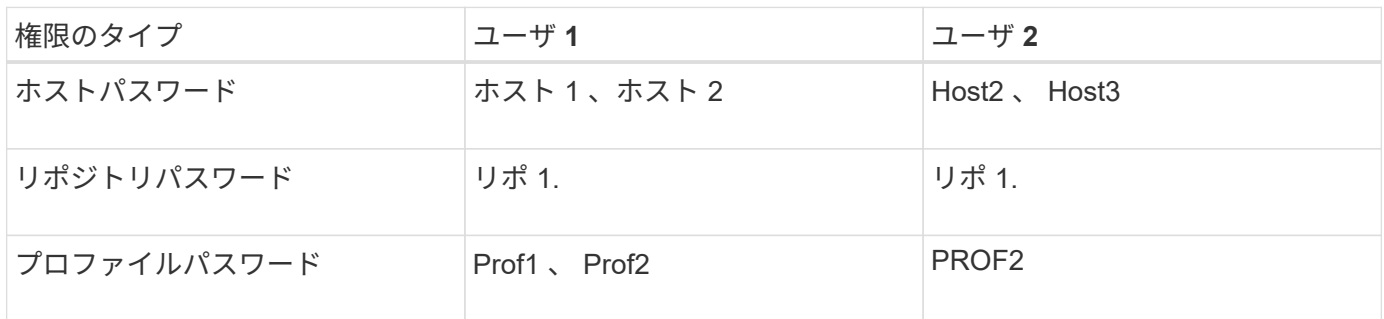

User1 と User2 に共有プロファイルがなく、 User1 には Host1 と Host2 へのアクセスが許可されており、 User2 には Host2 へのアクセスが許可されているとします。user2は'dump'や'system verify'などのプロファイ ル以外のコマンドもHost1上で実行できません

### <span id="page-15-1"></span>オンラインヘルプにアクセスして印刷します

オンラインヘルプには、 SnapManager のグラフィカルユーザインターフェイスを使用

して実行できるタスクの手順が記載されています。また、オンラインヘルプでは、 Windows およびウィザードのフィールドについても説明しています。

手順

1. 次のいずれかを実行します。

- メインウィンドウで、 \* Help \* > \* Help Contents \* をクリックします。
- 任意のウィンドウまたはウィザードで、 [\* ヘルプ ] をクリックして、そのウィンドウに固有のヘルプ を表示します。
- 2. 左側のペインにある \* 目次 \* を使用して、トピックをナビゲートします。
- 3. ヘルプウィンドウの上部にあるプリンタアイコンをクリックして、個々のトピックを印刷します。

Copyright © 2024 NetApp, Inc. All Rights Reserved. Printed in the U.S.このドキュメントは著作権によって保 護されています。著作権所有者の書面による事前承諾がある場合を除き、画像媒体、電子媒体、および写真複 写、記録媒体、テープ媒体、電子検索システムへの組み込みを含む機械媒体など、いかなる形式および方法に よる複製も禁止します。

ネットアップの著作物から派生したソフトウェアは、次に示す使用許諾条項および免責条項の対象となりま す。

このソフトウェアは、ネットアップによって「現状のまま」提供されています。ネットアップは明示的な保 証、または商品性および特定目的に対する適合性の暗示的保証を含み、かつこれに限定されないいかなる暗示 的な保証も行いません。ネットアップは、代替品または代替サービスの調達、使用不能、データ損失、利益損 失、業務中断を含み、かつこれに限定されない、このソフトウェアの使用により生じたすべての直接的損害、 間接的損害、偶発的損害、特別損害、懲罰的損害、必然的損害の発生に対して、損失の発生の可能性が通知さ れていたとしても、その発生理由、根拠とする責任論、契約の有無、厳格責任、不法行為(過失またはそうで ない場合を含む)にかかわらず、一切の責任を負いません。

ネットアップは、ここに記載されているすべての製品に対する変更を随時、予告なく行う権利を保有します。 ネットアップによる明示的な書面による合意がある場合を除き、ここに記載されている製品の使用により生じ る責任および義務に対して、ネットアップは責任を負いません。この製品の使用または購入は、ネットアップ の特許権、商標権、または他の知的所有権に基づくライセンスの供与とはみなされません。

このマニュアルに記載されている製品は、1つ以上の米国特許、その他の国の特許、および出願中の特許によ って保護されている場合があります。

権利の制限について:政府による使用、複製、開示は、DFARS 252.227-7013(2014年2月)およびFAR 5252.227-19(2007年12月)のRights in Technical Data -Noncommercial Items(技術データ - 非商用品目に関 する諸権利)条項の(b)(3)項、に規定された制限が適用されます。

本書に含まれるデータは商用製品および / または商用サービス(FAR 2.101の定義に基づく)に関係し、デー タの所有権はNetApp, Inc.にあります。本契約に基づき提供されるすべてのネットアップの技術データおよび コンピュータ ソフトウェアは、商用目的であり、私費のみで開発されたものです。米国政府は本データに対 し、非独占的かつ移転およびサブライセンス不可で、全世界を対象とする取り消し不能の制限付き使用権を有 し、本データの提供の根拠となった米国政府契約に関連し、当該契約の裏付けとする場合にのみ本データを使 用できます。前述の場合を除き、NetApp, Inc.の書面による許可を事前に得ることなく、本データを使用、開 示、転載、改変するほか、上演または展示することはできません。国防総省にかかる米国政府のデータ使用権 については、DFARS 252.227-7015(b)項(2014年2月)で定められた権利のみが認められます。

#### 商標に関する情報

NetApp、NetAppのロゴ、<http://www.netapp.com/TM>に記載されているマークは、NetApp, Inc.の商標です。そ の他の会社名と製品名は、それを所有する各社の商標である場合があります。